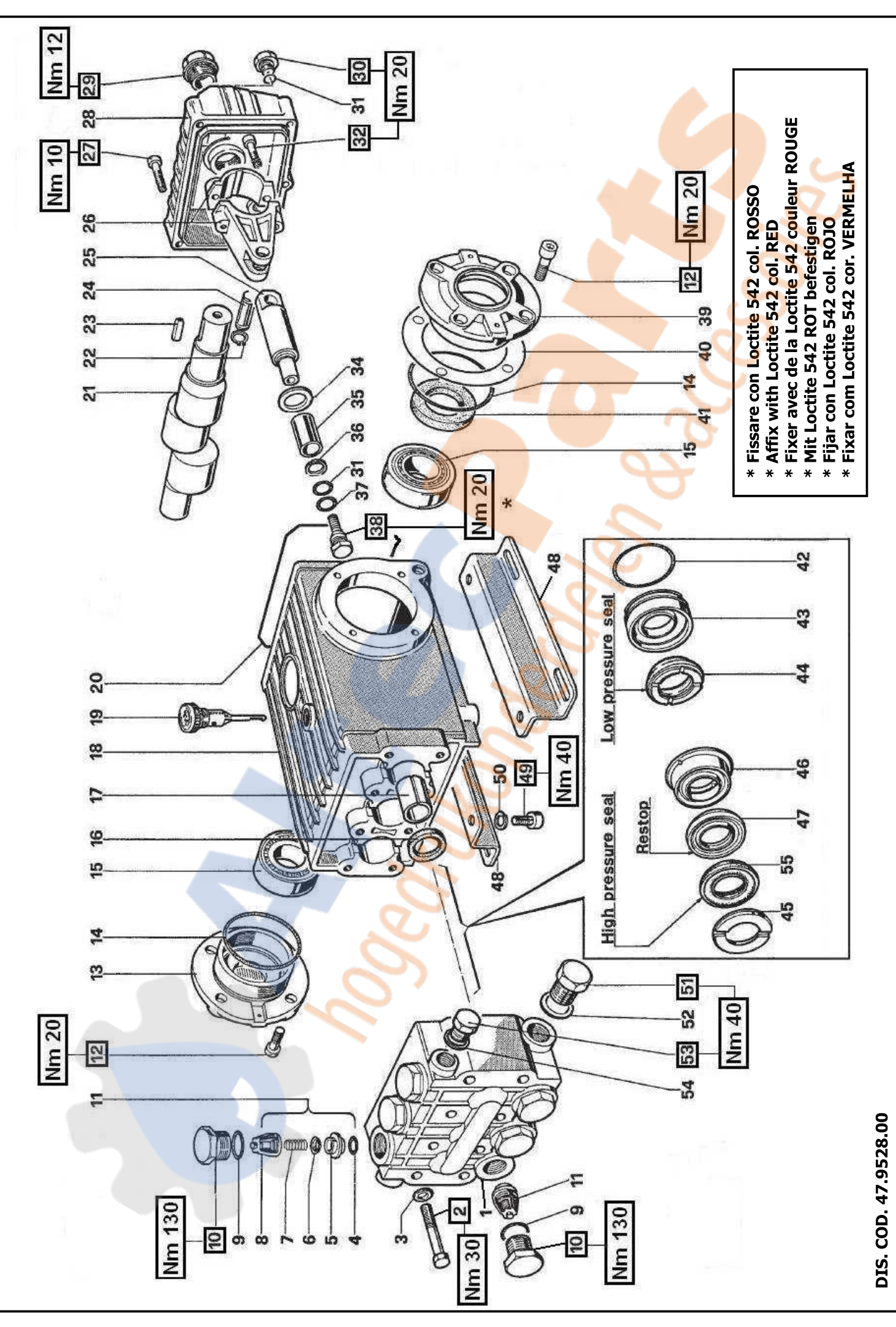

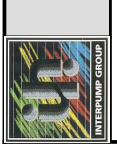

**WS251 - WS252** 

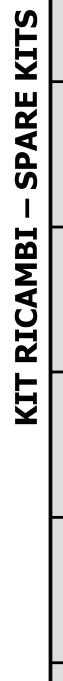

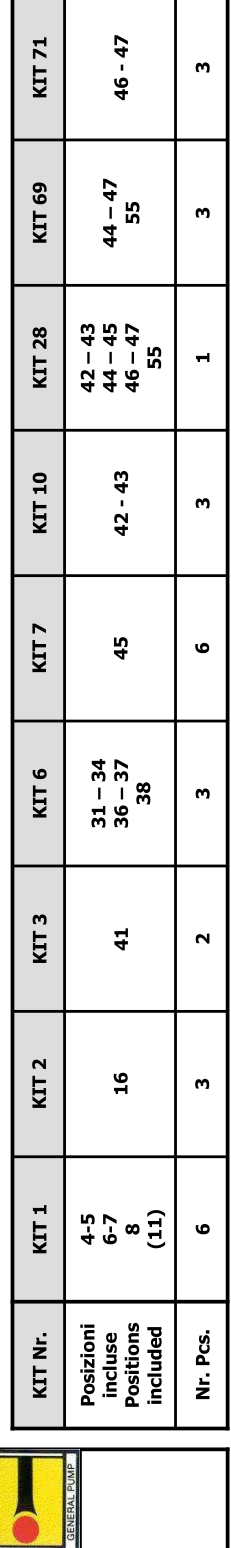

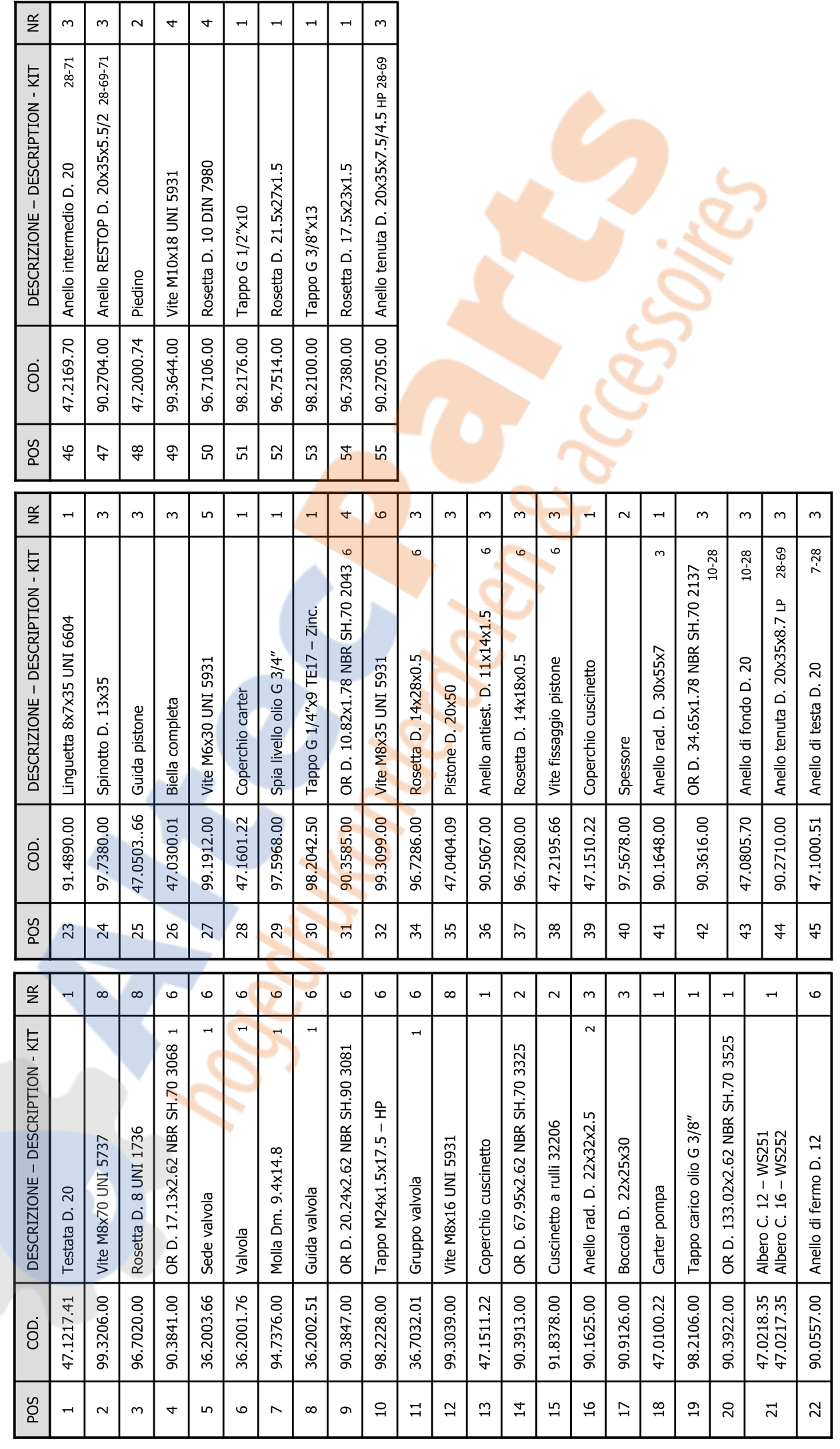